- 13 ISBN 9787801659064
- 10 ISBN 7801659066

出版时间:2012-11

 $\theta$ 

页数:318

版权说明:本站所提供下载的PDF图书仅提供预览和简介以及在线试读,请支持正版图书。

## www.tushu111.com

## 《电子口岸实务操作与技巧:通关篇》按照章节结构分为电子口岸执法系统(浏览器版)和电子口岸预  $QP$  $5$

 $8$ 

、进入系统 二、进入"进口付汇"子系统 三、结关报关单查询 四、综合查询 第三节注意事项 第二章  $\mu$  $\frac{1}{2}$   $\frac{1}{2}$   $\frac{1}{\sqrt{2\pi}}$  $\frac{1}{\sqrt{2}}$  and  $\frac{1}{\sqrt{2}}$  and  $\frac{1}{\sqrt{2}}$  and  $\frac{1}{\sqrt{2}}$  and  $\frac{1}{\sqrt{2}}$  and  $\frac{1}{\sqrt{2}}$  and  $\frac{1}{\sqrt{2}}$  and  $\frac{1}{\sqrt{2}}$  and  $\frac{1}{\sqrt{2}}$  and  $\frac{1}{\sqrt{2}}$  and  $\frac{1}{\sqrt{2}}$  and  $\frac{1}{\sqrt{2}}$  and  $\frac{1}{\sqrt{2}}$  and

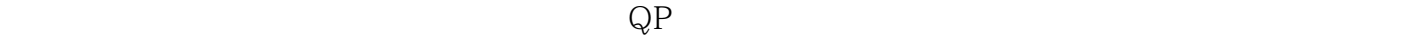

## $3.$  $4.$  $\mu$

 $\frac{1}{1}$ .  $\frac{1}{1}$  ——  $\frac{1}{1}$  $QP$  $\sim$  2.  $\sim$   $\sim$   $\sim$   $\sim$  IC ttp://eas.chinaport.gov.cn/jcf/index.jsp.  $1.$ " and  $2.$  $\mu$ " $\overline{N}$ O",  $\overline{N}$ 

## , which is a control of the Quickpass when the set of the set of the set of the set of the set of the set of the set of the set of the set of the set of the set of the set of the set of the set of the set of the set of the  $\mathcal{R}$  $H2000$  $\frac{u}{\sqrt{u}}$

 $H2000$   $H2000$ 

 $\alpha$  , and the contract  $\alpha$  of  $\alpha$  -experimental  $\alpha$  $\overline{\phantom{a}}$  and  $\overline{\phantom{a}}$  and  $\overline{\phantom{a}}$  and  $\overline{\phantom{a}}$  and  $\overline{\phantom{a}}$  and  $\overline{\phantom{a}}$  and  $\overline{\phantom{a}}$  and  $\overline{\phantom{a}}$  and  $\overline{\phantom{a}}$  and  $\overline{\phantom{a}}$  and  $\overline{\phantom{a}}$  and  $\overline{\phantom{a}}$  and  $\overline{\phantom{a}}$  and  $\overline{\phantom{a}}$  a

本站所提供下载的PDF图书仅提供预览和简介,请支持正版图书。

:www.tushu111.com